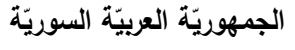

ا<mark>لجامعة الافتراضيّة السوريّة</mark>

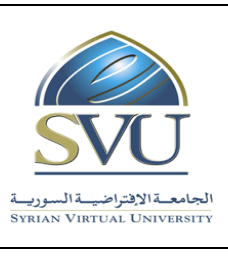

**Syrian Arab Republic** 

**Ministry of Higher Education العـالـــــــــي التعـميــم وزارة**

**Syrian Virtual University** 

# وث**يقة تعريف مقرّر تحضير السيرة المهنية**

**-1 معمومات أساسية:**

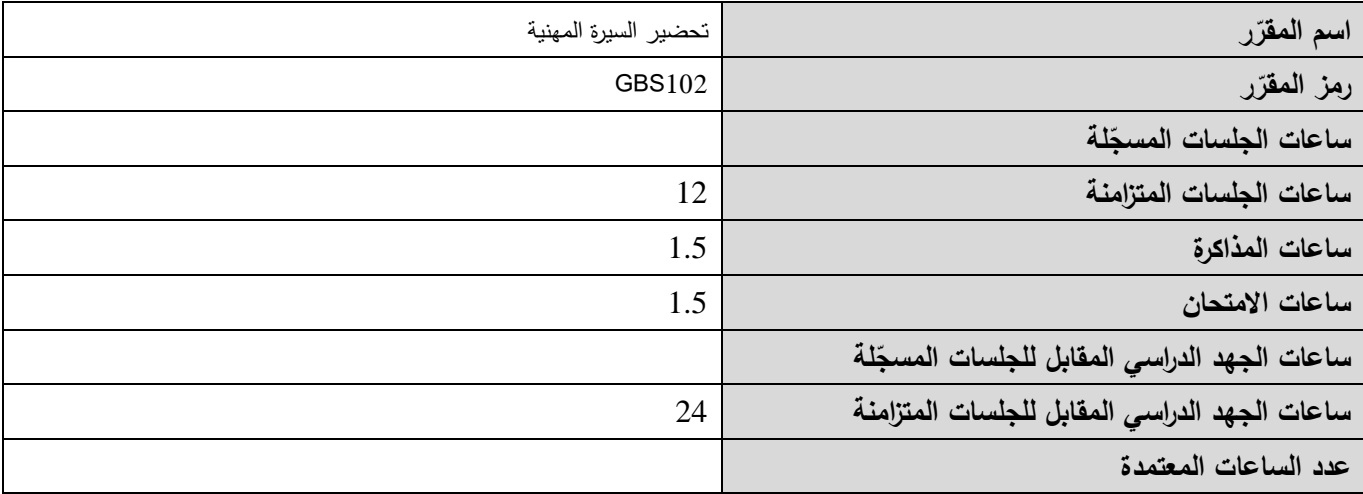

 **-<sup>2</sup> <sup>ر</sup> المقر ات المطموب دراستها قبل ر مباشرةً المقر :**

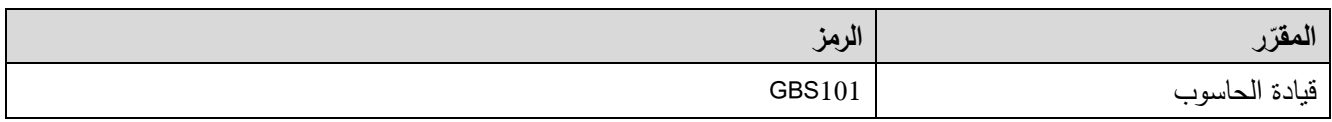

 **-<sup>3</sup> الهدف من ر المقر :**

يتناول مقرر "تحضير السيرة المهنية" أولاً مهارات كتابة السيرة الذاتية وخطاب التقديم التي يحتاجها الكادر للتقدم إلى عمل بالإضافة إلى طرق التعامل مع المقابلات الشخصية للتقدم لعمل ما وأهمية هذه المقابلات في وصول الكادر لمهدفه.

ثم يتناول المقرر استخدام برنامج outlook للتعامل مع البريد الإلكتروني. يهدف المقرر أيضاً إلى إكساب الطالب المهارات الأساسية اللازمة للتعامل مع الجداول الإلكترونية باستخدام البرنامج Excel. ينتهي المقرر بتعريف الطالب بأساسيات إنشاء والتعامل مع قواعد البيانات باستخداـ البرنامج Access.

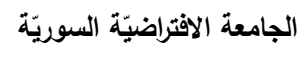

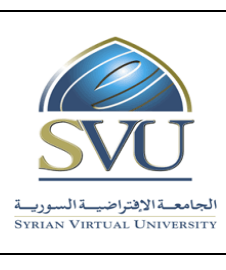

**Ministry of Higher Education العـالـــــــــي التعـميــم وزارة**

**Syrian Virtual University** 

## **ص -4 الم الت ح التعميمي :)ILO – Intended Learning Objectives/Outcomes( المرجوة ة**

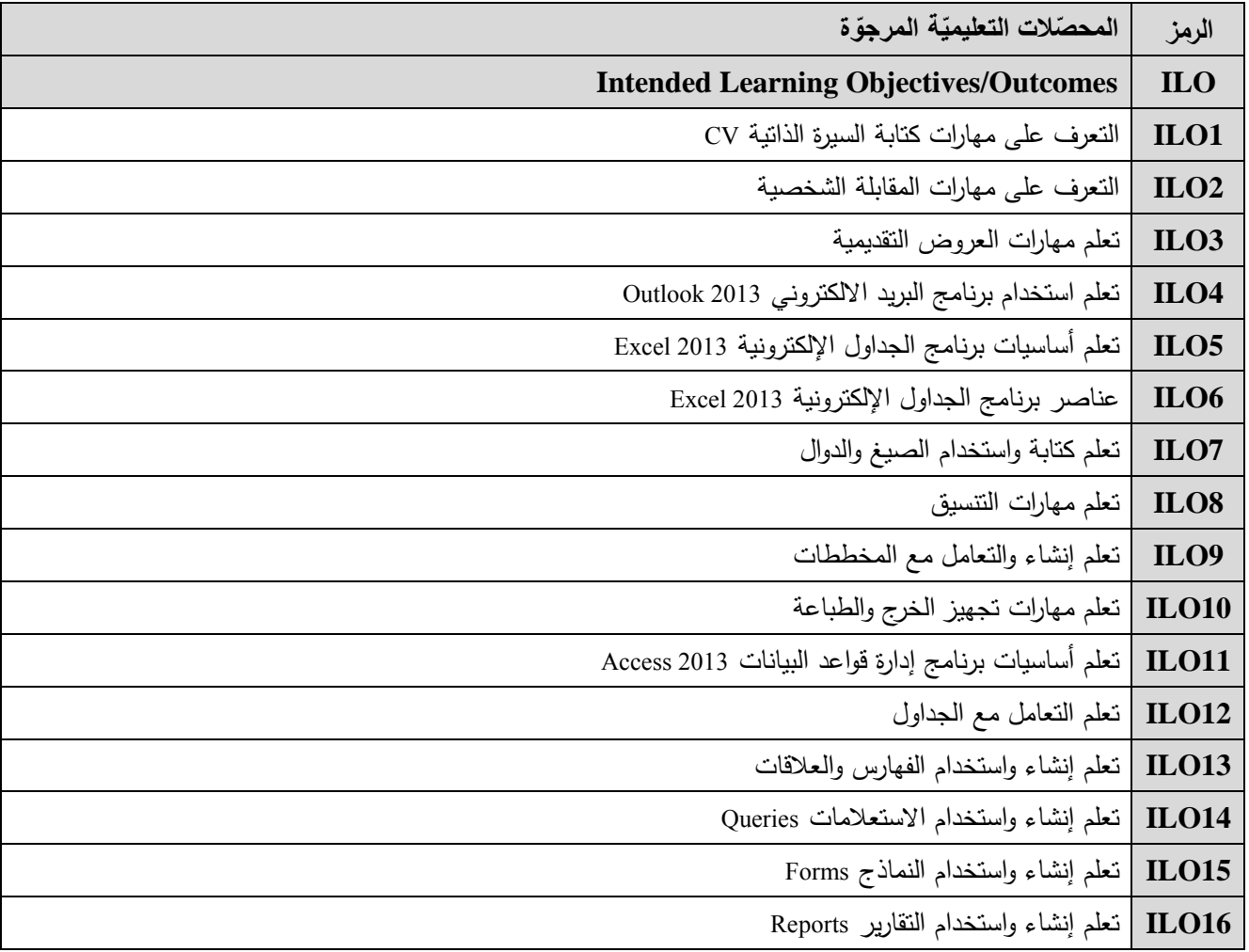

**-5 محتوى المقرر:**

- يفضّل أن تكون عدد الساعات المتزامنة من مضاعفات 1.5 ساعة ومجموعها من مرتبة 18 ساعة على الأكثر
	- **الساعات المسجمة والمتزامنة لتغطية المواضيع نظرياً وعممياً**
		- **القسم العممي متعم ق بمحتوى القسم النظري**

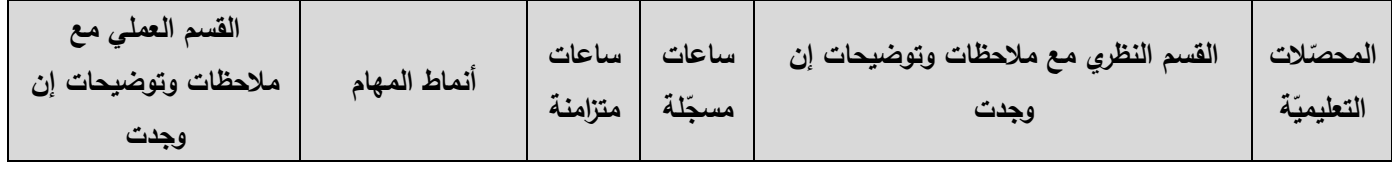

ا<mark>لجامعة الافتراضيّة السوريّة</mark>

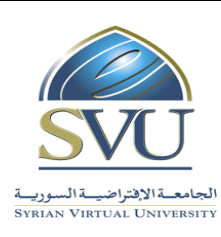

## **Syrian Arab Republic**

**Ministry of Higher Education العـالـــــــــي التعـميــم وزارة**

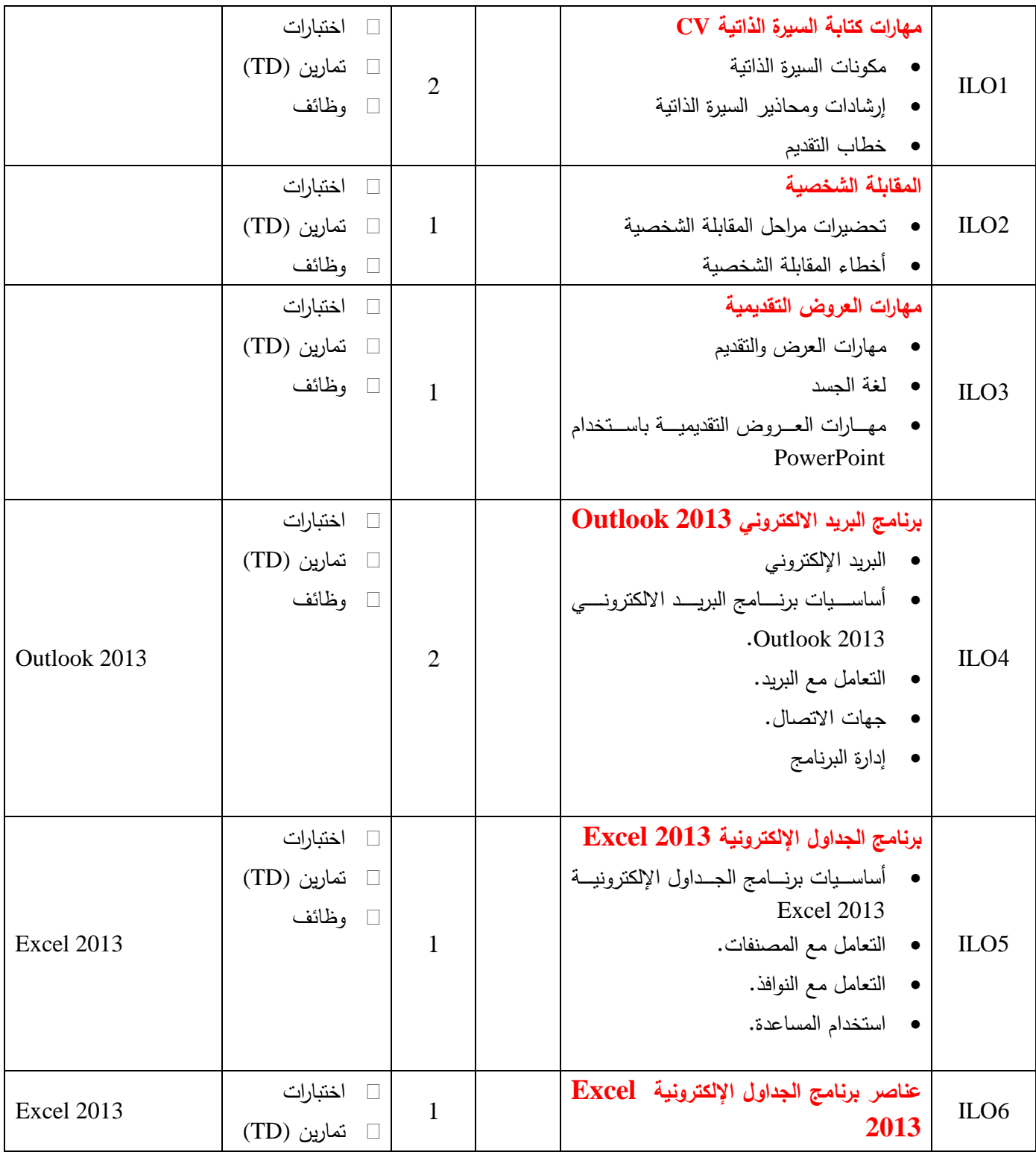

ا<mark>لجامعة الافتراضيّة السوريّة</mark>

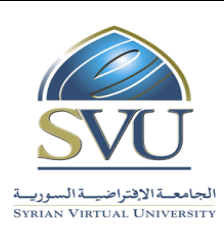

**Syrian Arab Republic** 

**Ministry of Higher Education العـالـــــــــي التعـميــم وزارة**

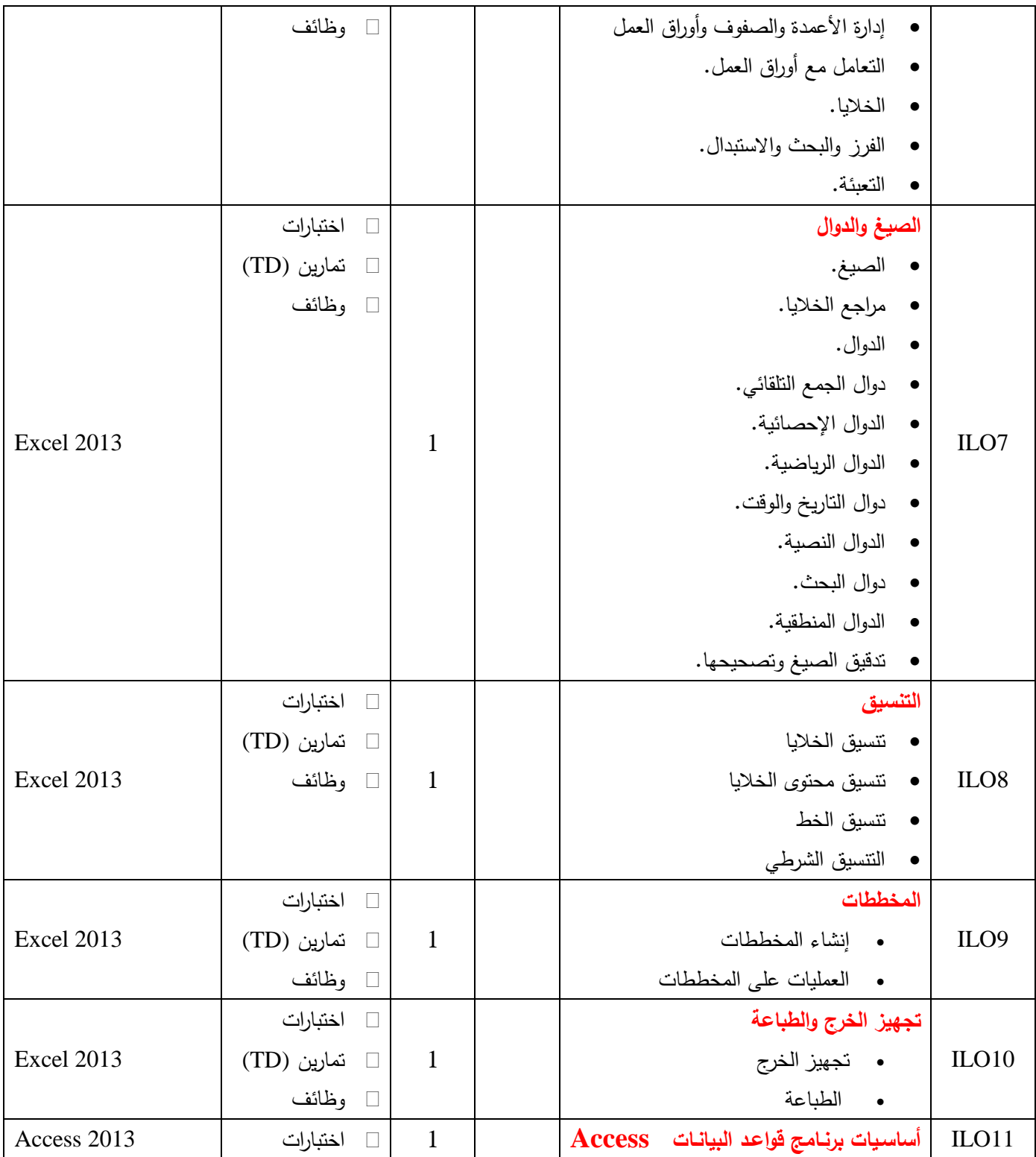

ا<mark>لجامعة الافتراضيّة السوريّة</mark>

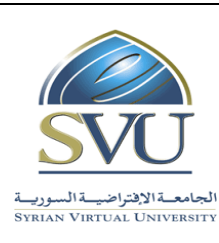

**Syrian Arab Republic** 

**Ministry of Higher Education العـالـــــــــي التعـميــم وزارة**

**Syrian Virtual University** 

**2013** أساسيات برنػامج قواعػد البيانػات Access 2013 التعامؿ مع ممفات قواعد البيانات (TD) تماريف وظائؼ ILO12 **الجداول** خصائص الحقوؿ التعامؿ مع البيانات التصفية البحث واالستبداؿ 1 اختبارات (TD) تماريف Access 2013 وظائؼ ILO13 **الفهارس والعالقات** الفيارس العالقات 1 اختبارات (TD) تماريف وظائؼ Access 2013 ILO114 **االستعالمات** االستعالمات **.** معايير الاستعلام استعالمات أخرى االستعالمات التجميعية االستعالـ مف أكثر مف جدوؿ 1 اختبارات (TD) تماريف وظائؼ Access 2013 ILO15 **النماذج** النماذج طرؽ عرض النماذج استخداـ طريقة عرض التخطيط استخداـ طريقة عرض النموذج التصفية إنشاء نموذج فارغ 1 اختبارات (TD) تماريف وظائؼ Access 2013 ILO16 **التقارير** التقارير طرؽ عرض التقارير استخداـ طريقة عرض التخطيط 1 اختبارات (TD) تماريف وظائؼ Access 2013

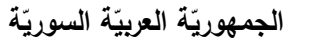

ا<mark>لجامعة الافتراضيّة السوريّة</mark>

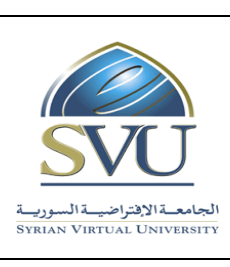

**Syrian Arab Republic** 

**Ministry of Higher Education العـالـــــــــي التعـميــم وزارة**

**Syrian Virtual University** 

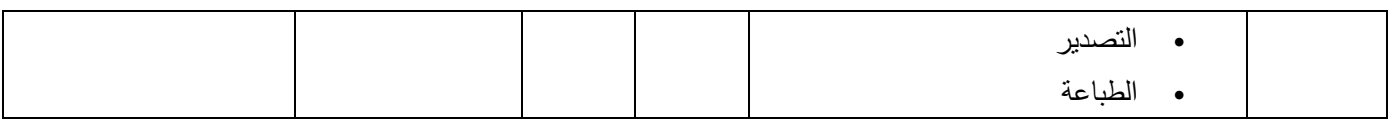

#### **-6 معايير التقويم:**

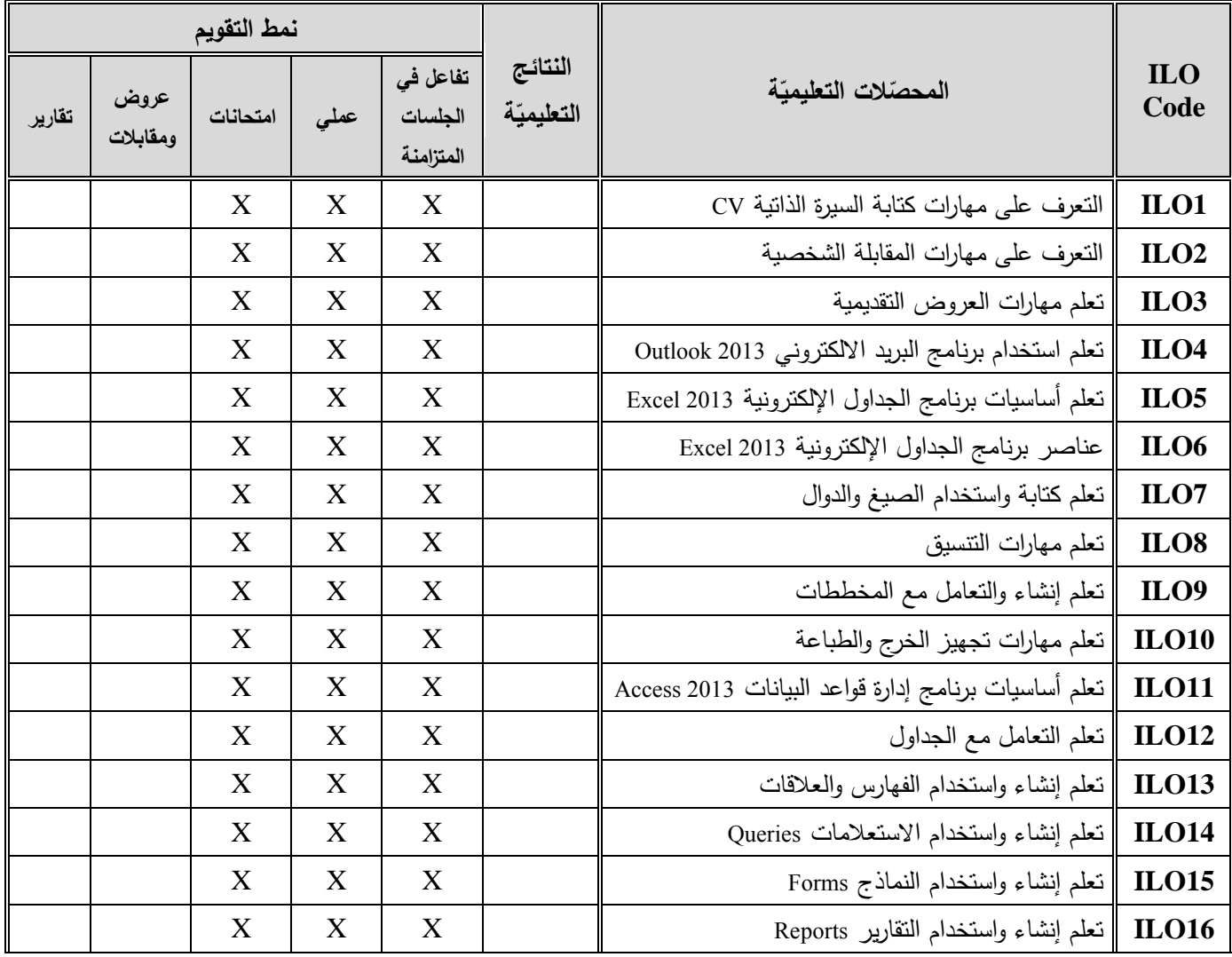

**-7 أدوات ومختبرات القسم العممي:**

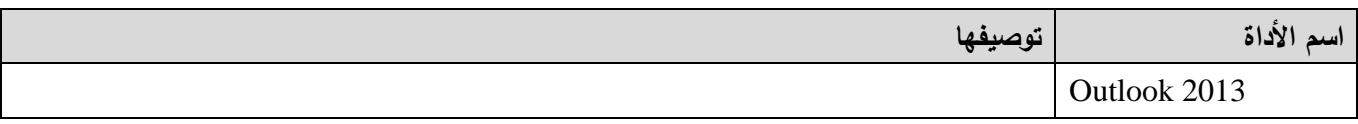

#### **Syrian Arab Republic**

**Ministry of Higher Education العـالـــــــــي التعـميــم وزارة**

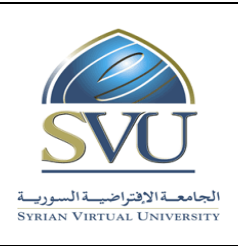

**الجمهوري ة العربي ة السورية**

ا<mark>لجامعة الافتراضيّة السوريّة</mark>

**Syrian Virtual University** 

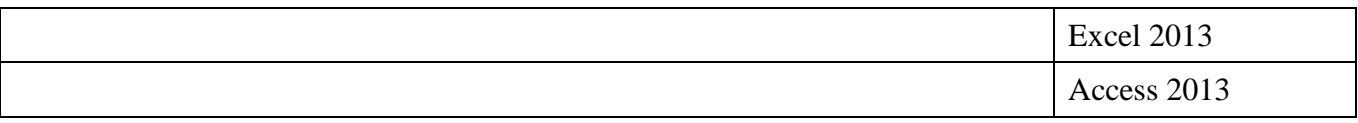

**-8 المراجع األساسية:**

1- Wallace Wang, Office 2013 for Dummies, 2014, Kindle [Edition.](http://www.amazon.co.uk/Office-2013-Dummies-Wallace-Wang-ebook/dp/B00BG8U06E/ref=tmm_kin_title_0/278-3096845-0390254) 2- Steve Schwartz, Microsoft Office 2013, 2013, Pearson Education.

**-9 المراجع اإلضافية:**

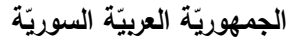

ا<mark>لجامعة الافتراضيّة السوريّة</mark>

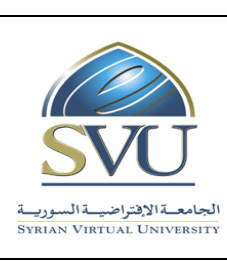

## **Syrian Arab Republic**

**Ministry of Higher Education العـالـــــــــي التعـميــم وزارة**

**Syrian Virtual University** 

#### **-11الفهرس:**

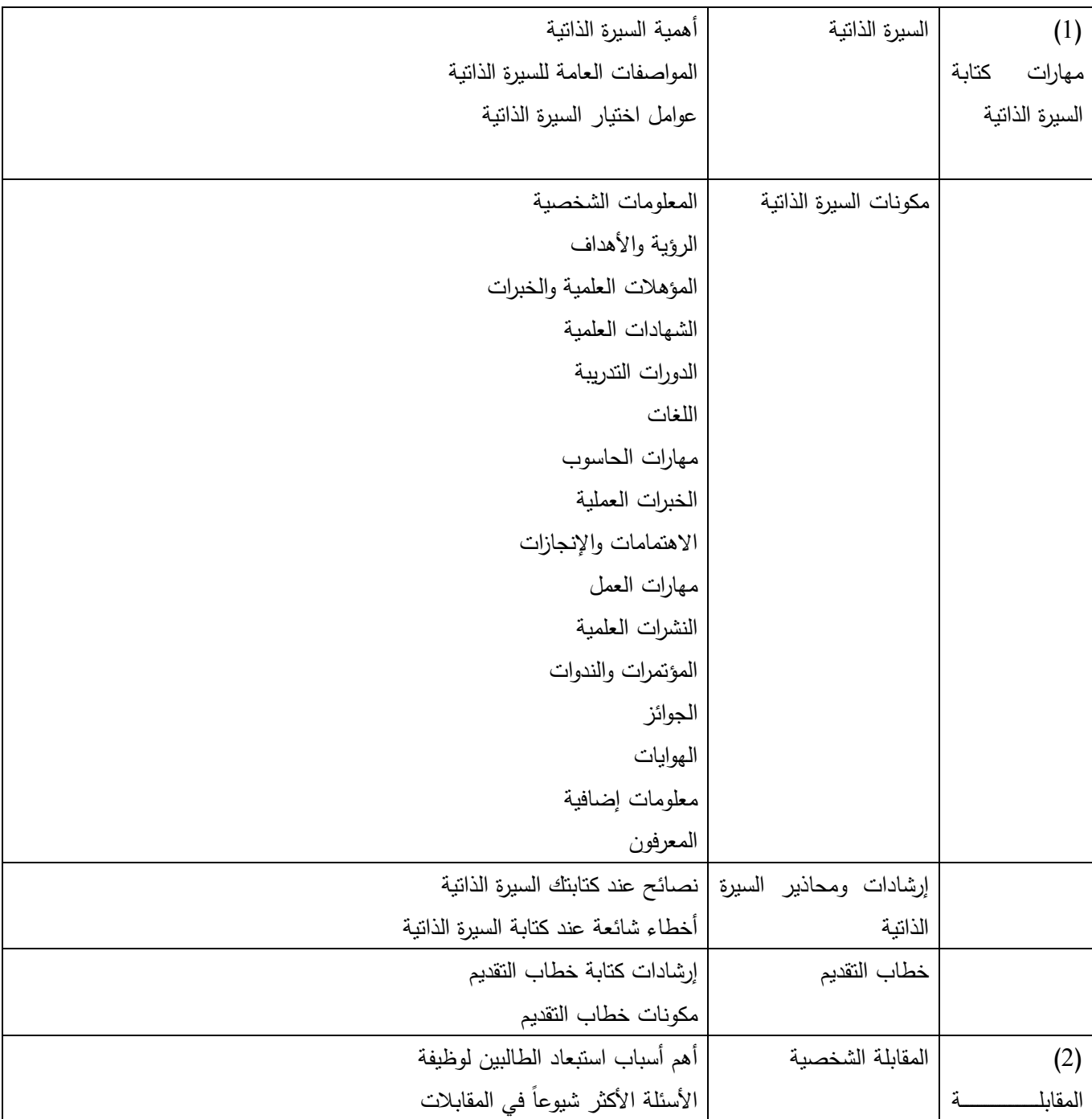

ا<mark>لجامعة الافتراضيّة السوريّة</mark>

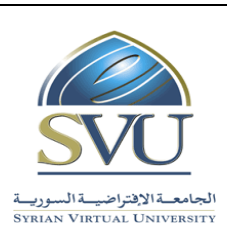

**Syrian Arab Republic** 

**Ministry of Higher Education العـالـــــــــي التعـميــم وزارة**

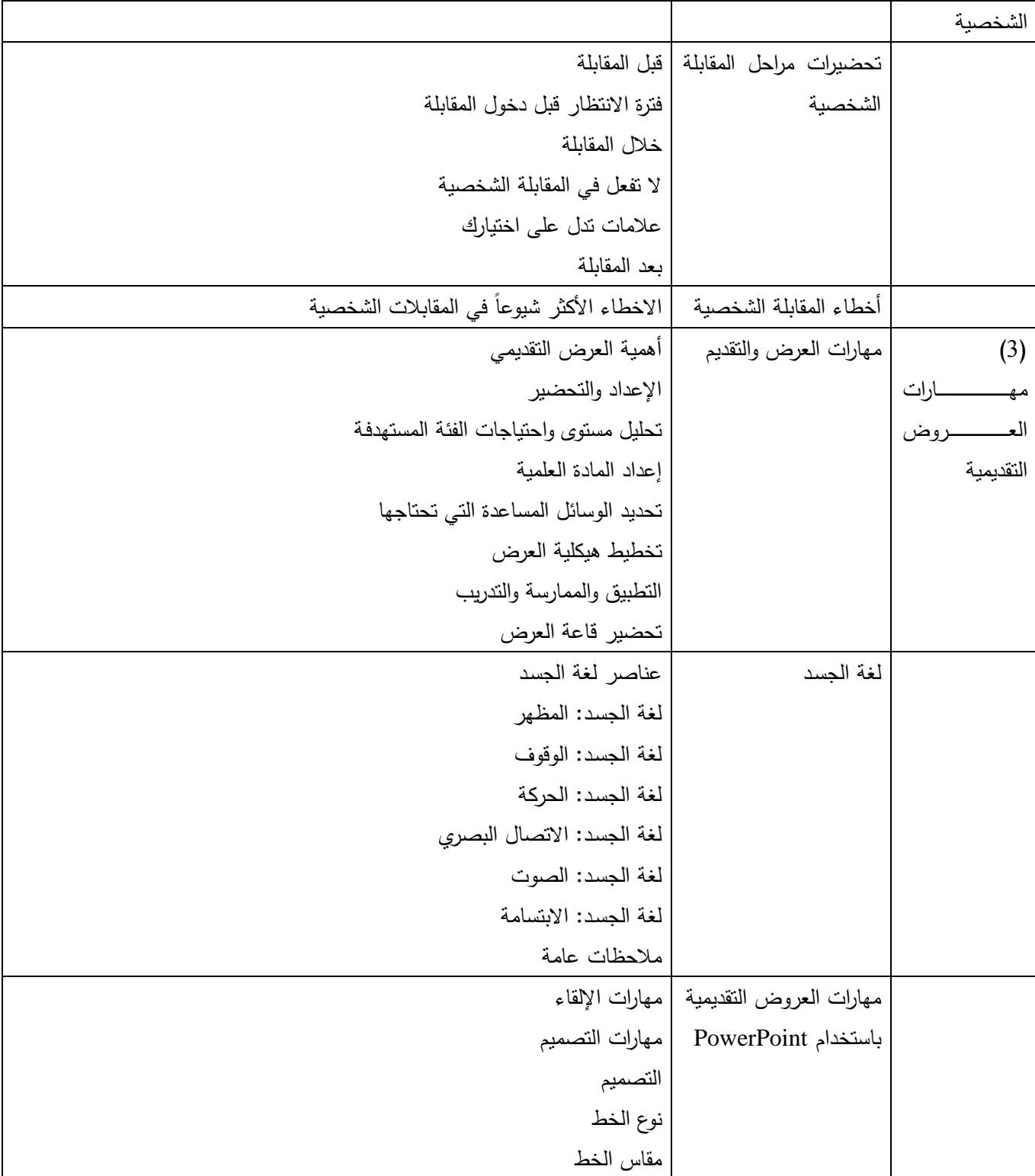

ا<mark>لجامعة الافتراضيّة السوريّة</mark>

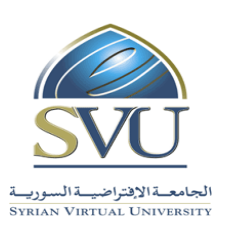

**Syrian Arab Republic** 

**Ministry of Higher Education العـالـــــــــي التعـميــم وزارة**

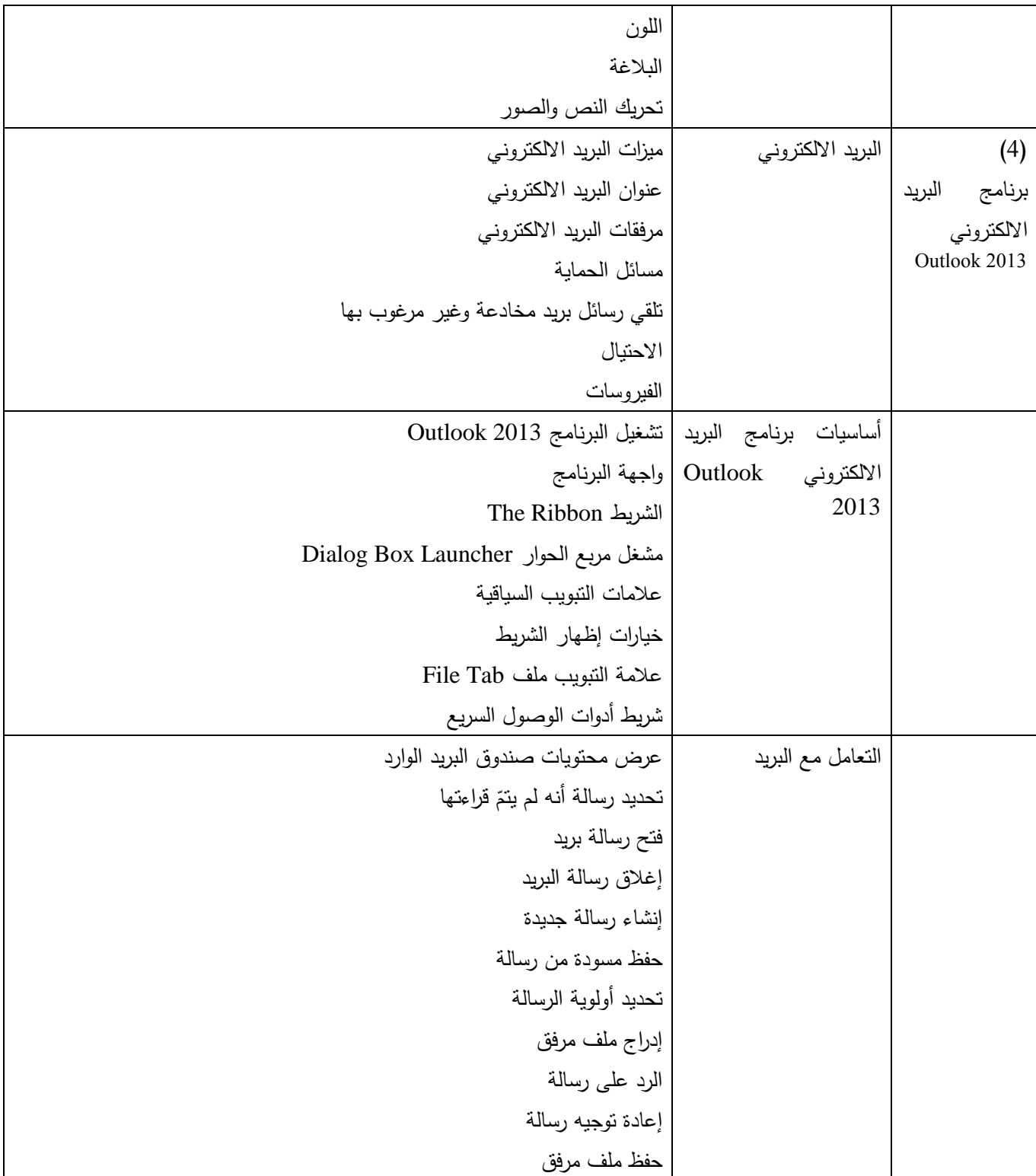

ا<mark>لجامعة الافتراضيّة السوريّة</mark>

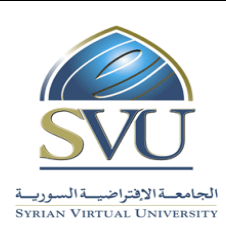

## **Syrian Arab Republic**

**Ministry of Higher Education العـالـــــــــي التعـميــم وزارة**

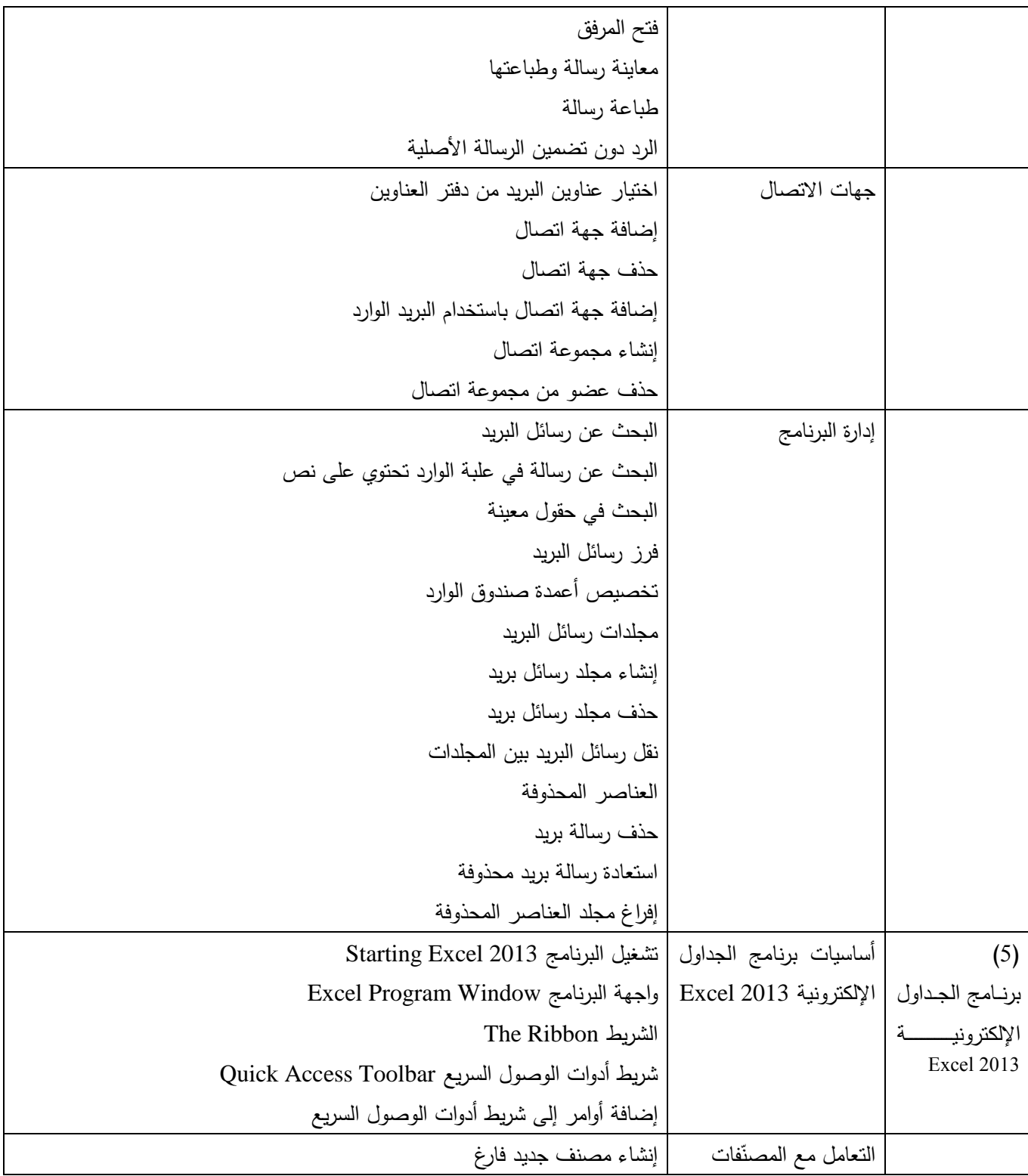

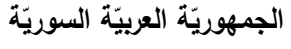

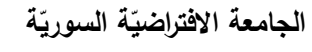

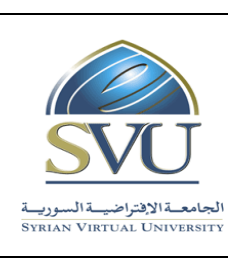

## **Syrian Arab Republic**

**Ministry of Higher Education العـالـــــــــي التعـميــم وزارة**

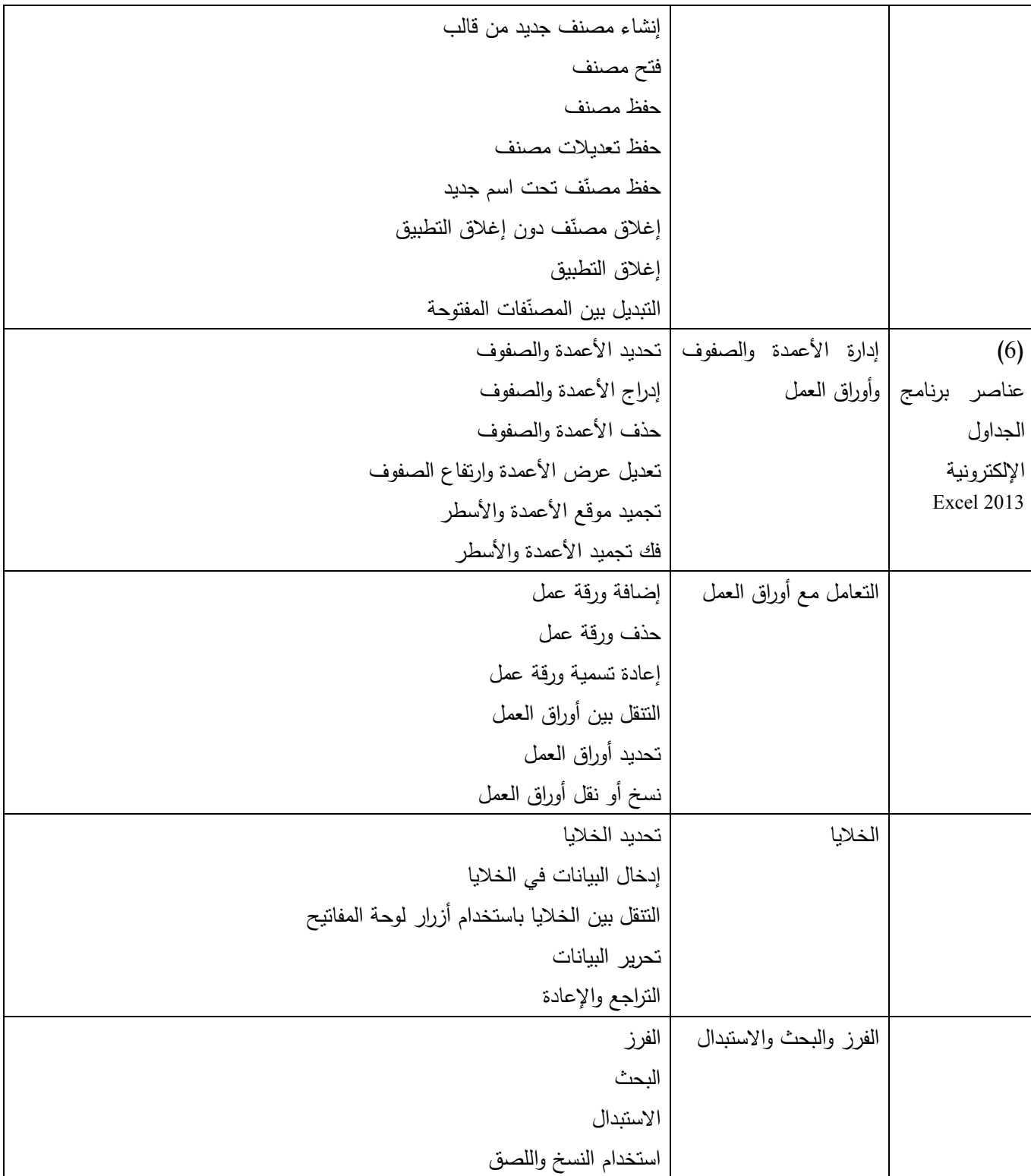

ا<mark>لجامعة الافتراضيّة السوريّة</mark>

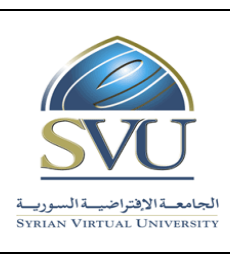

**Syrian Arab Republic** 

**Ministry of Higher Education العـالـــــــــي التعـميــم وزارة**

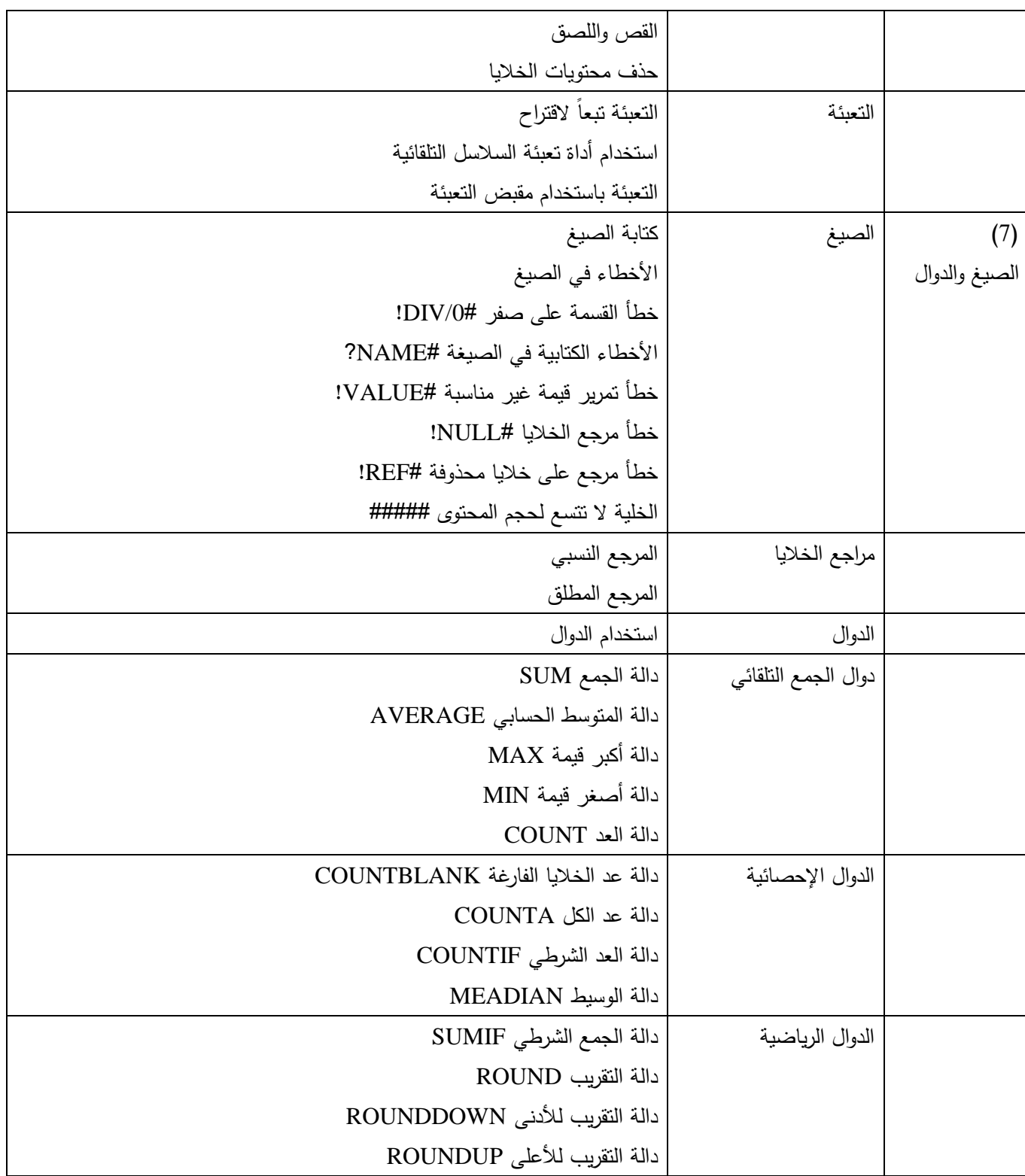

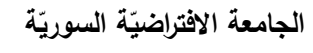

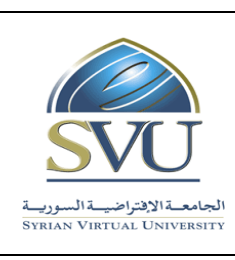

**Syrian Arab Republic** 

**Ministry of Higher Education العـالـــــــــي التعـميــم وزارة**

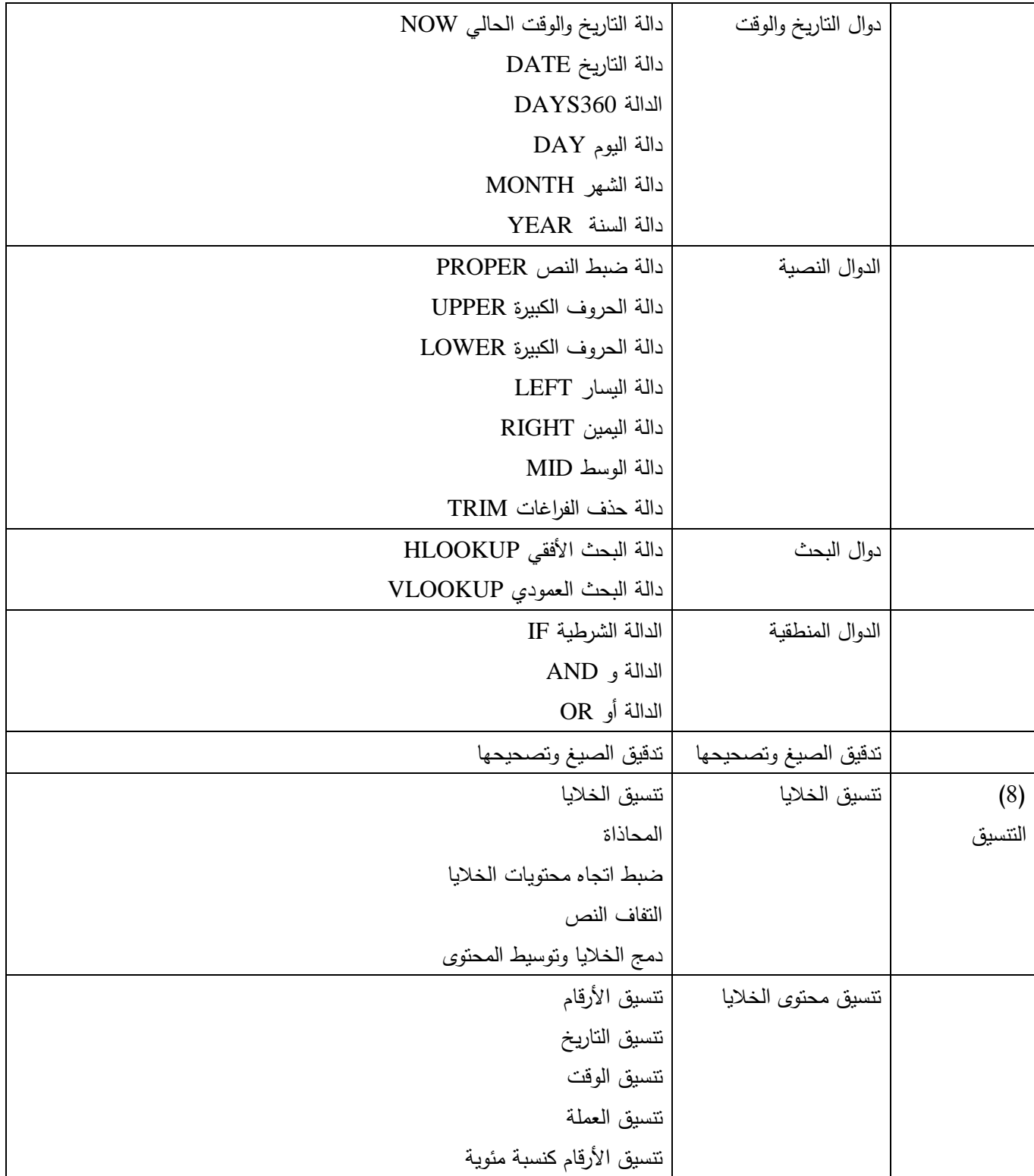

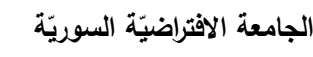

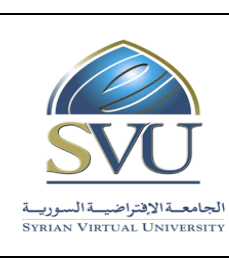

## **Syrian Arab Republic**

**Ministry of Higher Education العـالـــــــــي التعـميــم وزارة**

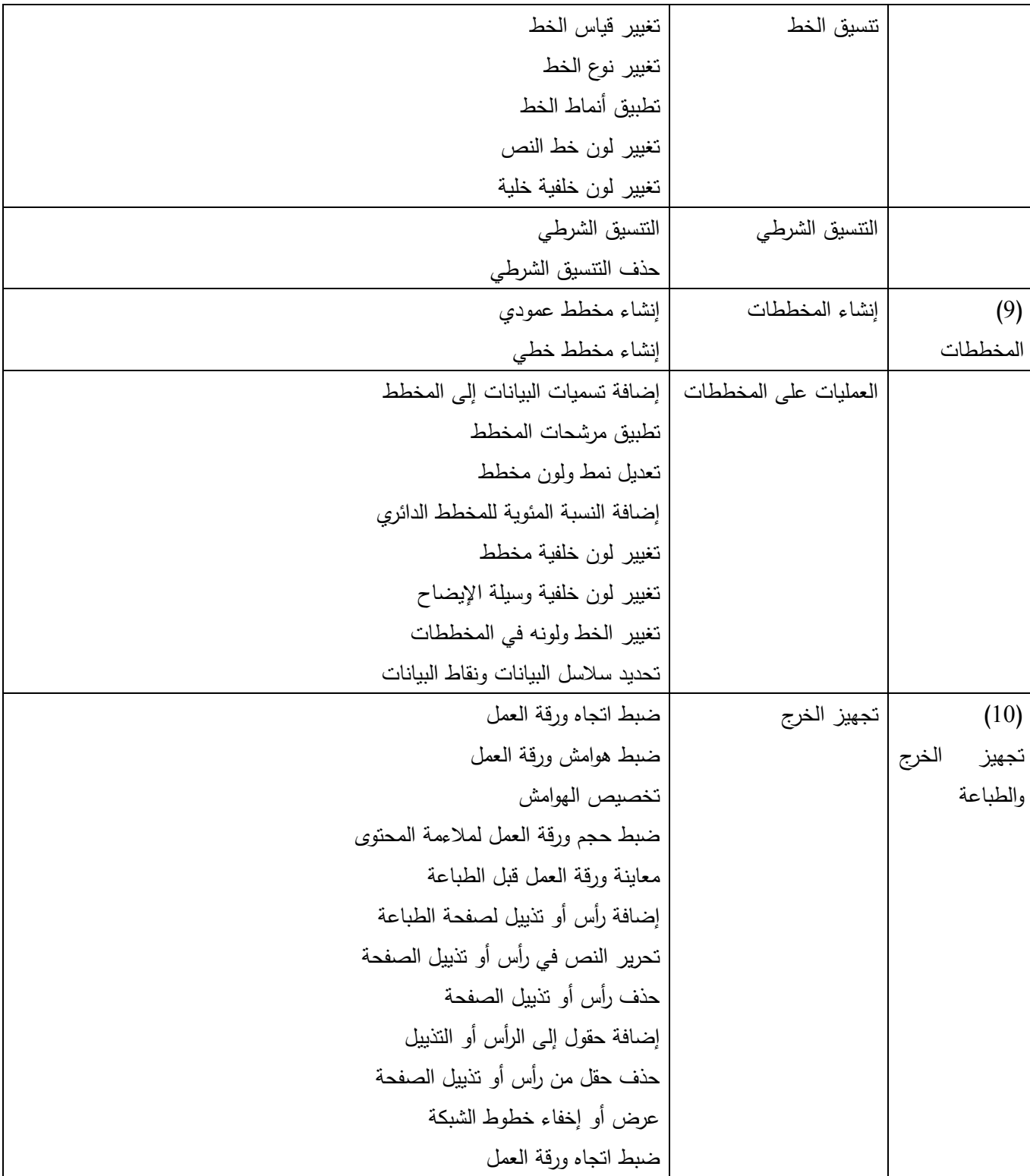

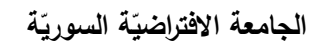

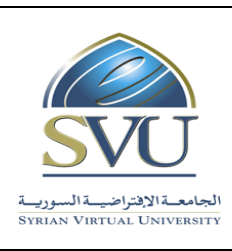

## **Syrian Arab Republic**

**Ministry of Higher Education العـالـــــــــي التعـميــم وزارة**

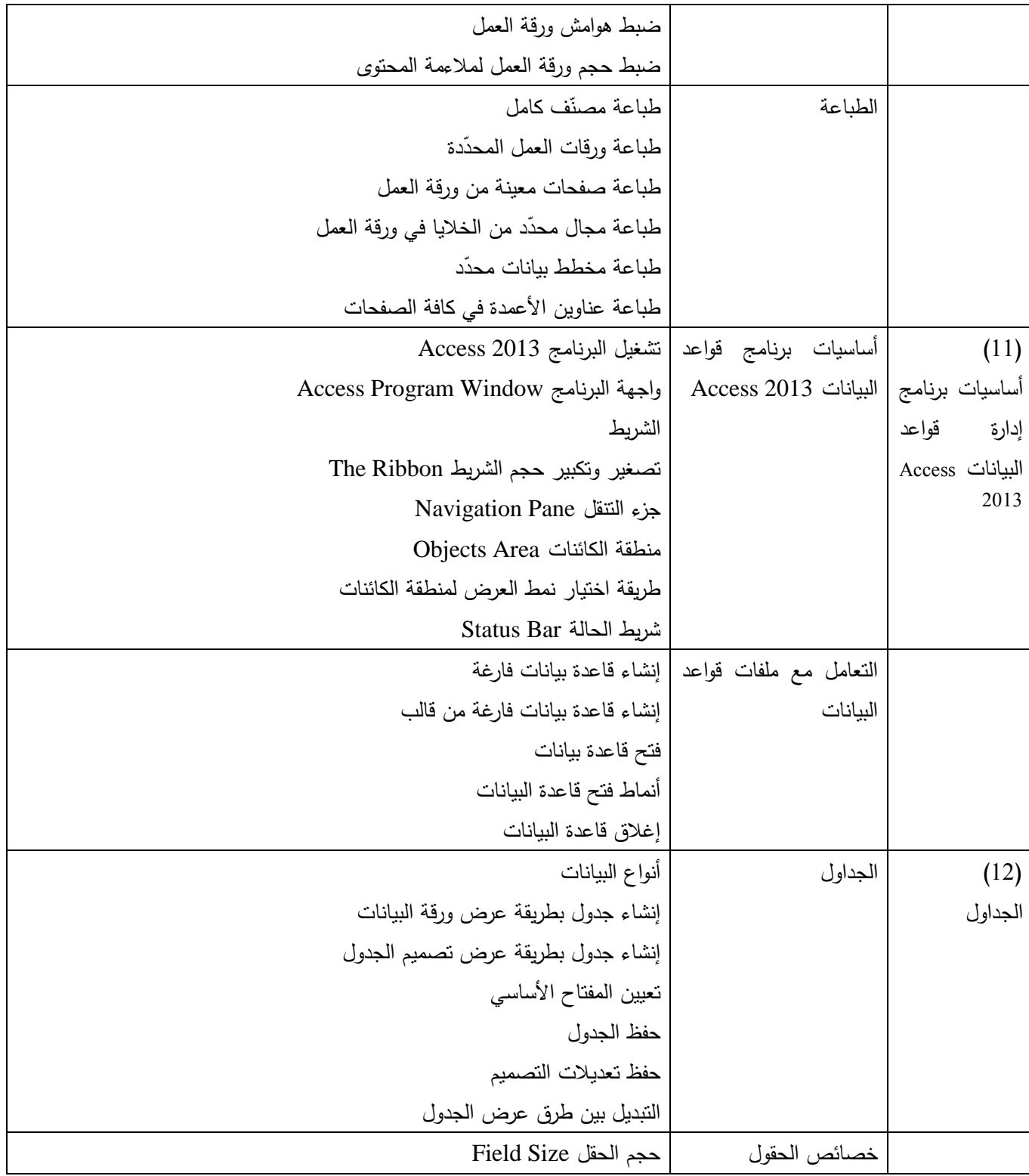

ا<mark>لجامعة الافتراضيّة السوريّة</mark>

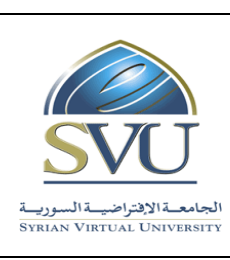

## **Syrian Arab Republic**

**Ministry of Higher Education العـالـــــــــي التعـميــم وزارة**

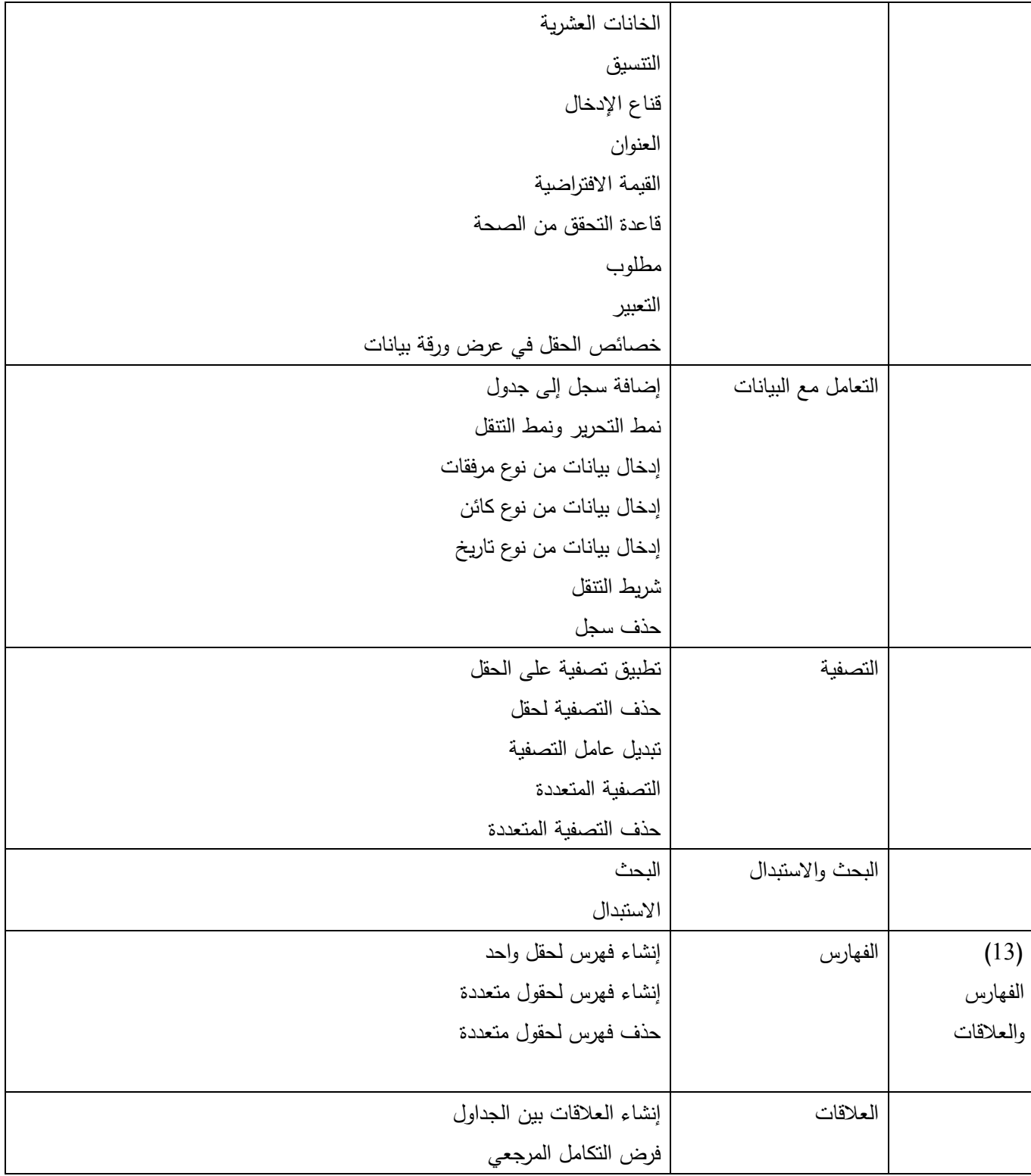

ا<mark>لجامعة الافتراضيّة السوريّة</mark>

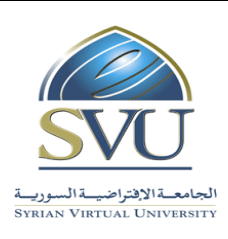

**Syrian Arab Republic** 

**Ministry of Higher Education العـالـــــــــي التعـميــم وزارة**

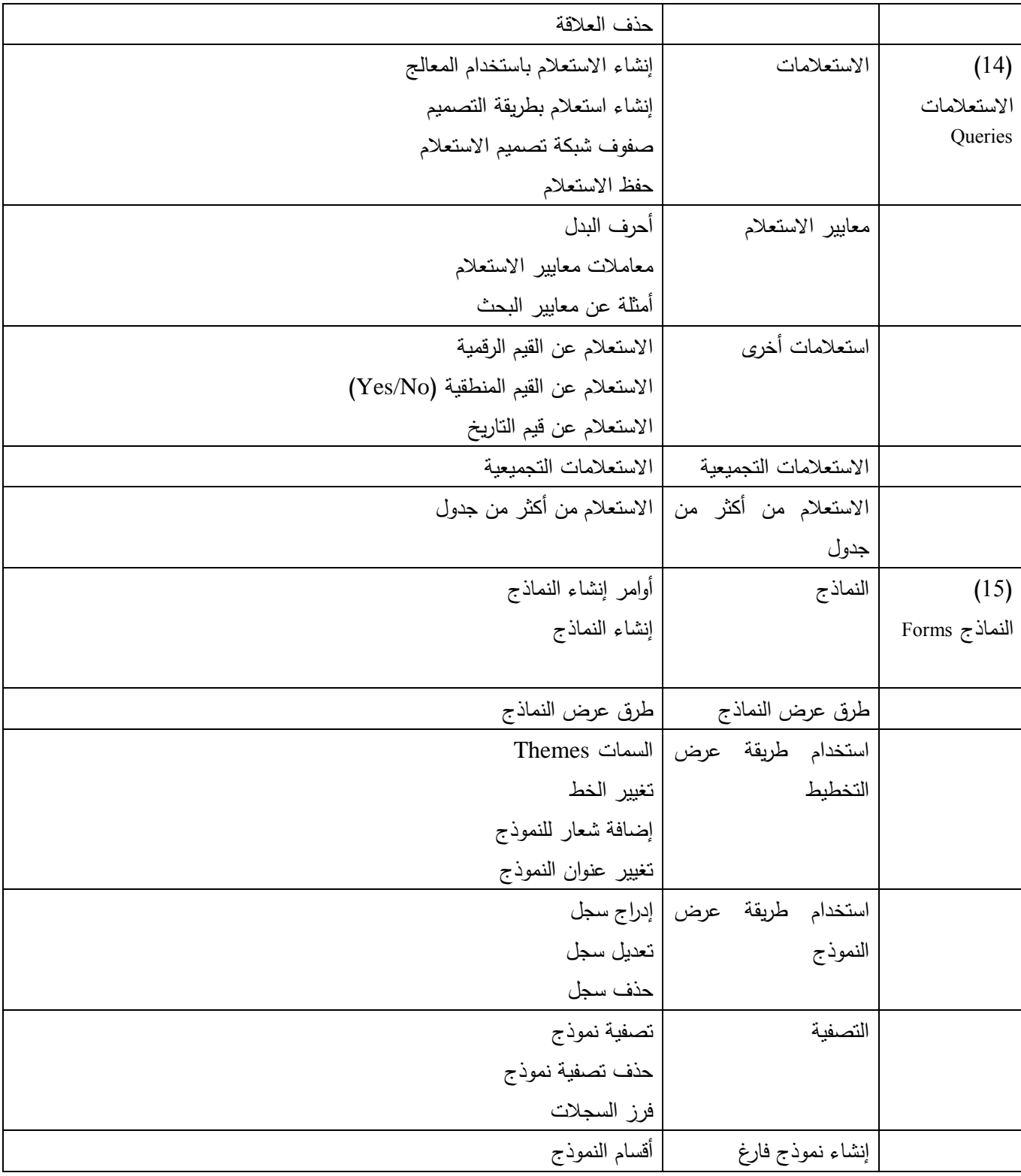

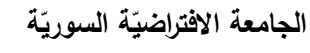

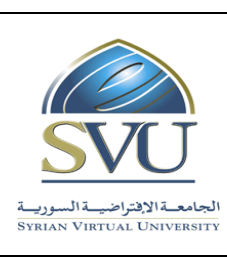

**Syrian Arab Republic** 

**Ministry of Higher Education العـالـــــــــي التعـميــم وزارة**

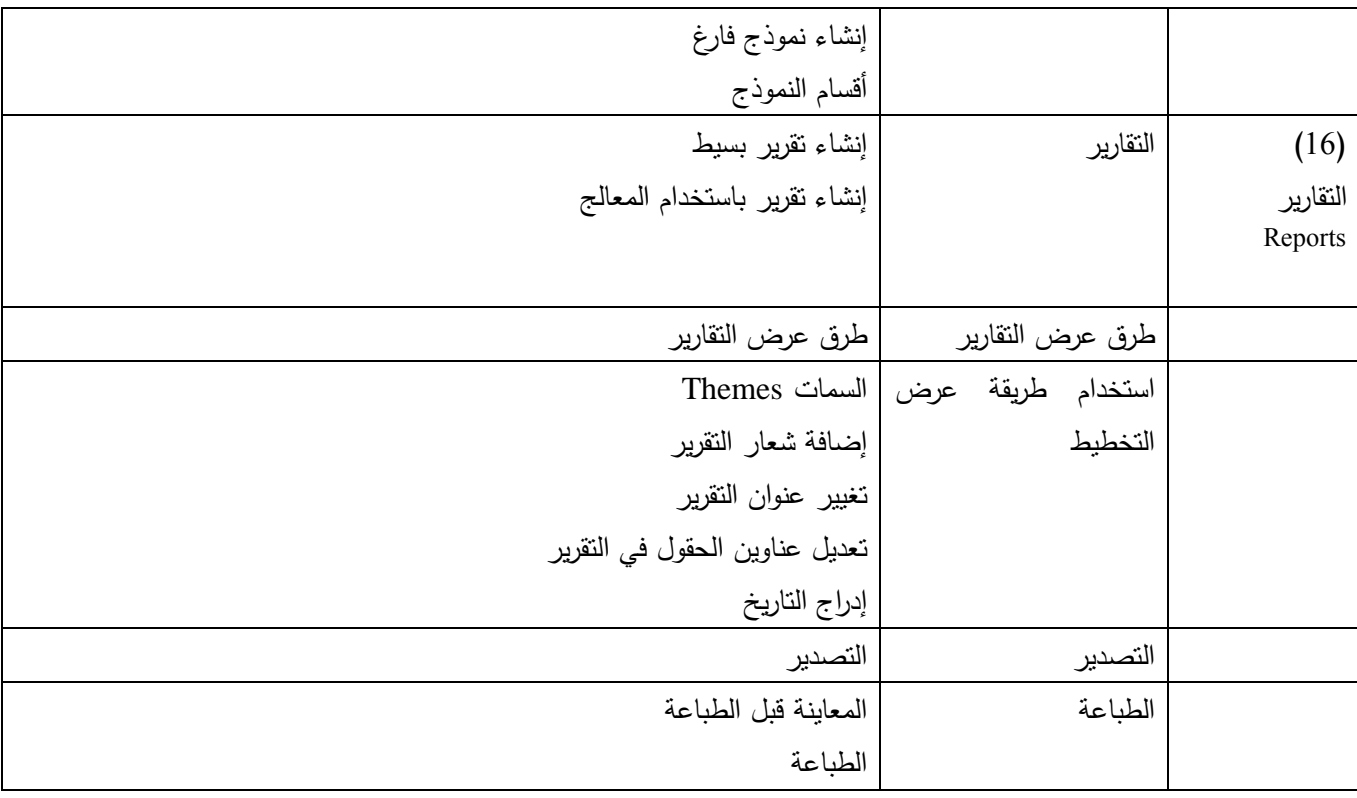